**Arnd Wiedemann**

# **Kapitel 3 – Symmetrische Finanzprodukte Fallstudie 4: Durationsanalyse**

### **Aufgabenteil a)**

Um die Modified Duration zu berechnen, wird die Yield to Maturity benötigt. Diese lässt sich aus dem aktuellen Barwert der Anleihe berechnen:

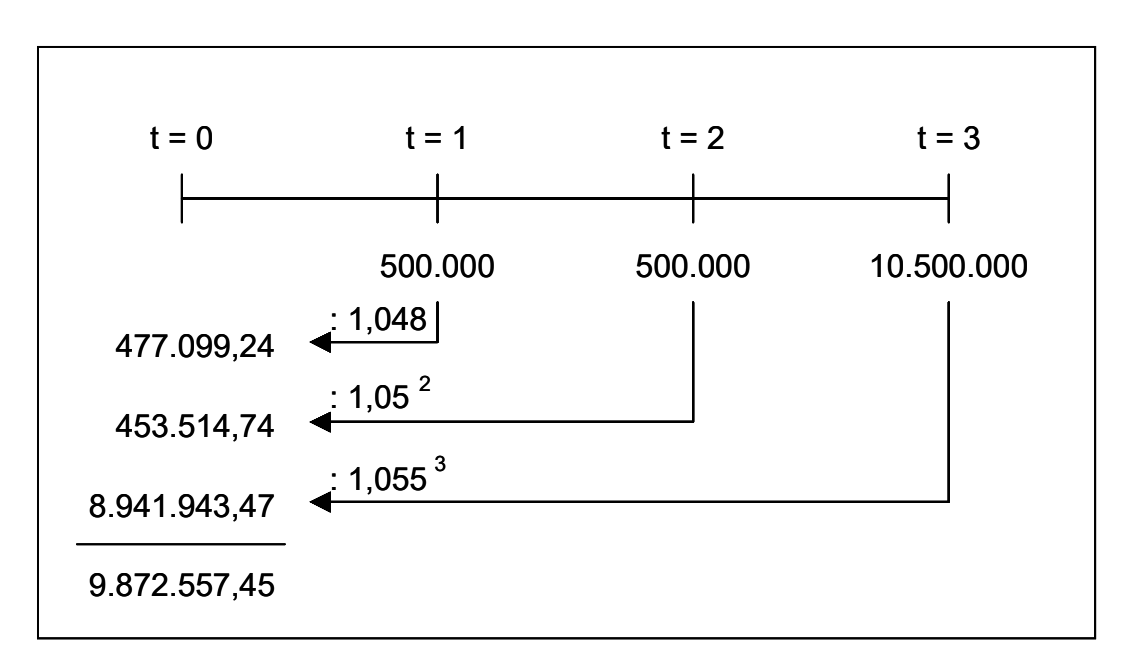

**Abb. 1: Kalkulation des Barwerts der Anleihe**

Aus diesem Barwert lässt sich durch Interpolation die Yield to Maturity berechnen. Alternativ kann mit der Excel-Funktion des Solvers die Yield to Maturity exakt bestimmt werden. Es resultiert daraus eine Yield to Maturity (R) von 5,4721 %.

**Arnd Wiedemann**

# **Kapitel 3 – Symmetrische Finanzprodukte Fallstudie 4: Durationsanalyse**

Über die Funktion des Solvers über "Extras" → "Solver" kann man mit folgenden Eingaben die Yield to Maturity berechnen:

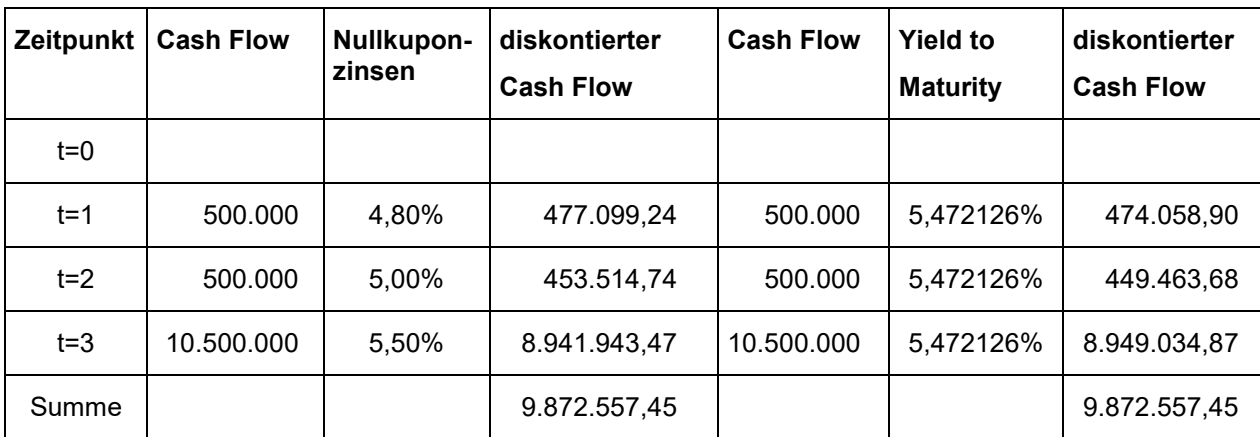

Für den folgenden Screenshot gilt aus obiger Tabelle:

- Als Zielzelle ist die Zelle ganz rechts unten anzugeben.
- Der Zielwert entspricht dem mit den Nullkuponzinsen berechneten Barwert.
- Die veränderbare Zelle ist die Zelle der Yield to Maturity.

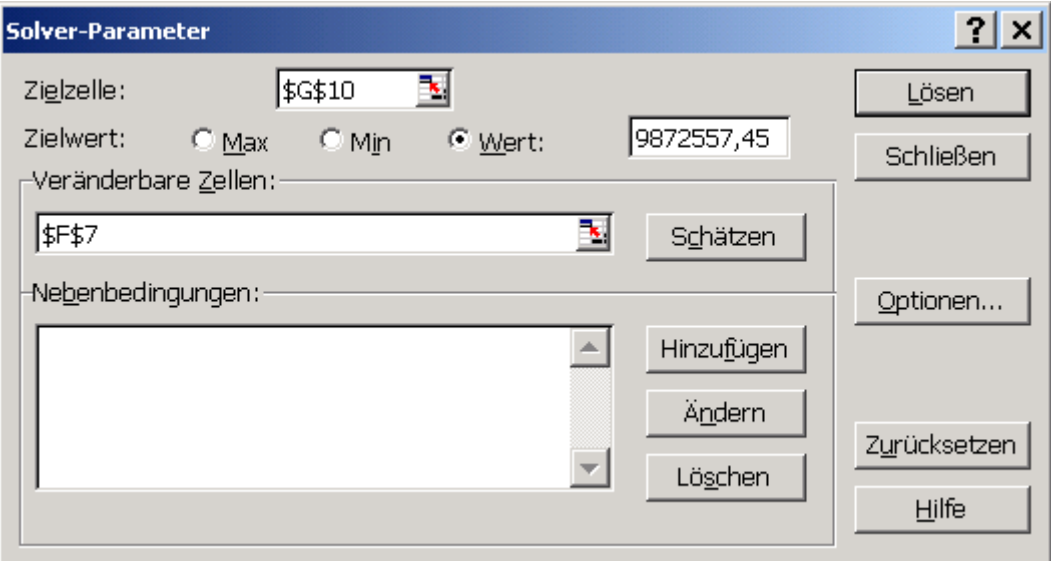

**Arnd Wiedemann**

# **Kapitel 3 – Symmetrische Finanzprodukte Fallstudie 4: Durationsanalyse**

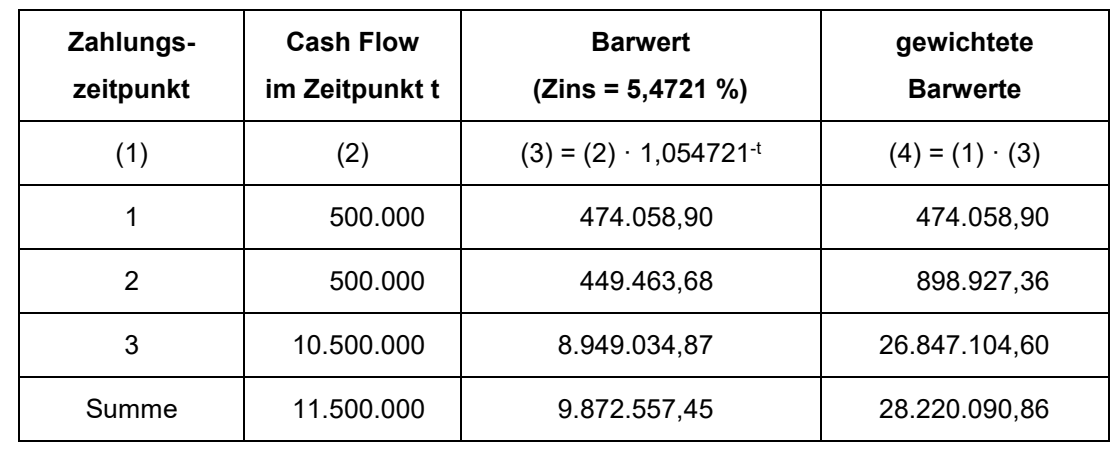

Mit der kalkulierten Yield to Maturity lässt sich die Macaulay Duration berechnen:

 $\Rightarrow$  Macaulay Duration = 28.220.090,86 : 9.872.557,45 Mio. = 2,8584 Jahre

Als **Macaulay Duration** ergibt sich für diese Anleihe ein Wert von 2,8584 Jahren.

Die **Modified Duration** lässt sich jetzt wie folgt aus der Macaulay Duration kalkulieren:

2,7101 1,054721 2,8584 1+R  $MD = -\frac{D}{2} = -\frac{2,8584}{2} = =-\frac{1}{1+}$ 

Als Modified Duration ergibt sich ein Wert von -2,7101.

Interpretation:

Steigt die Yield to Maturity um 1 Prozentpunkt, sinkt der Kurs der Anleihe um 2,7101%.

**Arnd Wiedemann**

# **Kapitel 3 – Symmetrische Finanzprodukte Fallstudie 4: Durationsanalyse**

### **Aufgabenteil b)**

Die absolute Barwertänderung berechnet sich gemäß der folgenden Formel:

$$
\Delta BW_{\text{abs}} = -MD \cdot \frac{BW}{100}
$$
  
= -2,7101 \cdot \frac{9.872.557,45}{100} = -267.556,18

Steigt die Yield to Maturity um 1%, so sinkt der Barwert um 267.556,18 EUR.

### **Aufgabenteil c)**

Berechnung der Convexity:

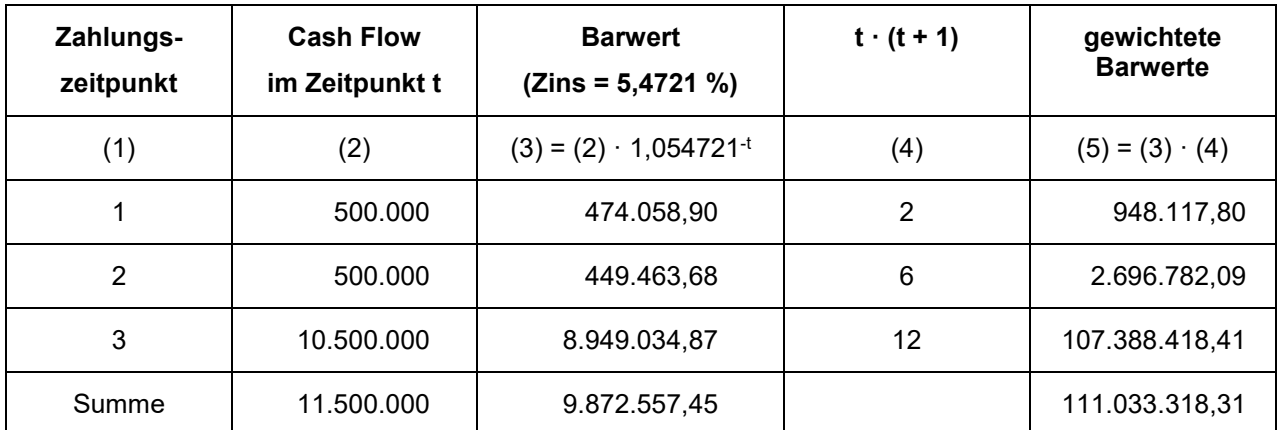

$$
\Rightarrow CV = \frac{1}{9.872.557,45} \cdot \frac{1}{(1+0.054721)^2} \cdot 111.033.318,31 = 10,1099
$$

Die Convexity der Anleihe beträgt 10,1099.

**Arnd Wiedemann**

# **Kapitel 3 – Symmetrische Finanzprodukte Fallstudie 4: Durationsanalyse**

**Schätzung der Barwertveränderung mit der Convexity:**

$$
\Delta BW = -MD \cdot BW \cdot \Delta R + \frac{1}{2} \cdot CV \cdot BW \cdot \Delta R^2
$$
  
= -(-2,7101) \cdot 9.872.557,45 \cdot 0,01 +  $\frac{1}{2}$  \cdot 10,1099 \cdot 9.872.557,45 \cdot 0,01<sup>2</sup>  
= 272.546,72

Unter zusätzlicher Berücksichtigung der Convexity ändert sich der Barwert der Anleihe bei einem Anstieg der Yield to Maturity um 272.546,72 EUR. Die wirkliche Barwertänderung bei einem Anstieg der Yield to Maturity liegt bei 272.629,54, sodass die Schätzung der Barwertänderung mit Hilfe der Convexity zu einer besseren Annährung führt als die Schätzung mit Hilfe der Modified Duration.

### **Aufgabenteil d)**

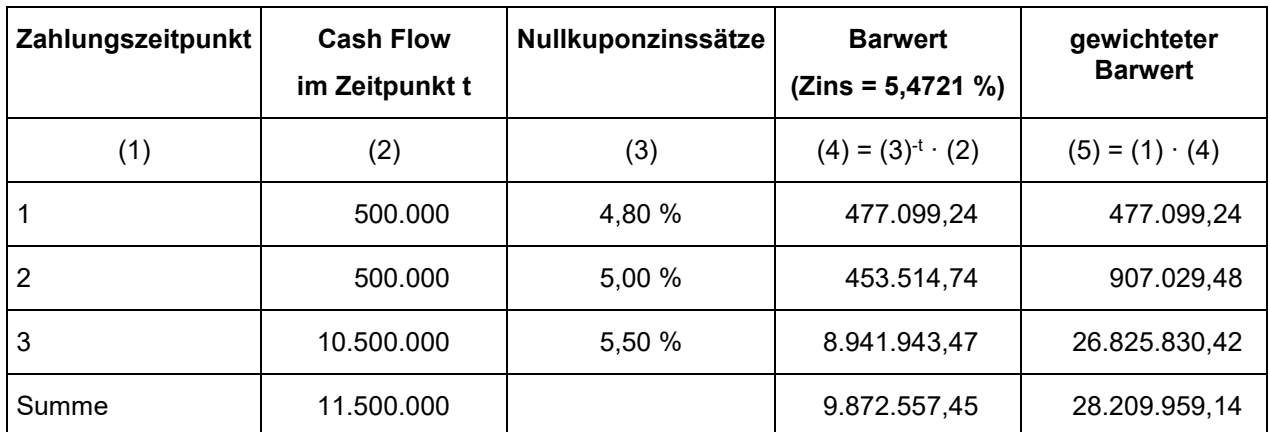

Kalkulation der Effektive Duration

$$
ED = \frac{28.209.959,14}{9.872.557,45} = 2,8574
$$

Als Effective Duration ergibt sich für die Anleihe ein Wert von 2,8574. Sie liegt damit leicht unter dem Wert der Macaulay Duration.

**Arnd Wiedemann**

## **Kapitel 3 – Symmetrische Finanzprodukte Fallstudie 4: Durationsanalyse**

### **Aufgabenteil e)**

Berechnung der Basispoint Values:

 $BPV_t = t \cdot CF_t \cdot (1 + z_t)^{-t-1} \cdot 1 BP$ 

 $BPV_1 = 1 \cdot 500.000 \cdot (1,048)^{-2} \cdot 0,0001 = 45,52$  $BPV_2 = 2 \cdot 500.000 \cdot (1,050)^{-3} \cdot 0,0001 = 86,38$  $BPV_3 = 3 \cdot 10.500.000 \cdot (1,055)^{-4} \cdot 0,0001 = 2.542,73$ 

Berechnung der absoluten Barwertänderungen:

 $\triangle$ BW<sub>1</sub> = - BPV<sub>1</sub> ·  $\triangle$ BP<sub>1</sub> = - 45,52 · 50 = - 2.276,24  $\triangle BW_2 = - BPV_2 \cdot \triangle BP_2 = -86.38 \cdot 0 = 0$  $\triangle$ BW<sub>3</sub> = - BPV<sub>3</sub> ·  $\triangle$ BP<sub>3</sub> = - 2.542,73 · (- 50) = 127.136,50

 $\triangle$ BW = 124.860,50

Bei der angegebenen Änderung der Marktzinsen resultiert für die Anleihe ein Barwertgewinn mit Hilfe der Basis Point Values kalkuliert in Höhe von124.860,50 EUR.